App-ka OR PTC DCI waxaa loo cusbooneysiin doonaa si joogta ah. Raac tilmaamahan hoose si aad u cusbooneysiiso app-kaaga OR PTC DCI.

## Si aad app-yaasha gaarka ah uga cusbooneysiisid aaladaada Android:

- 1. Fur app-ka Google Play Store
- 2. Guji Menu (Safka Liiska Hoos U Baxa) ka dibna My App & Games (App-yaasheyda iyo geemyaashayda)
- 3. Dooro app-ka aad rabto inaad cusbooneysiiso
- 4. Guji Update (Cusbooneysii)

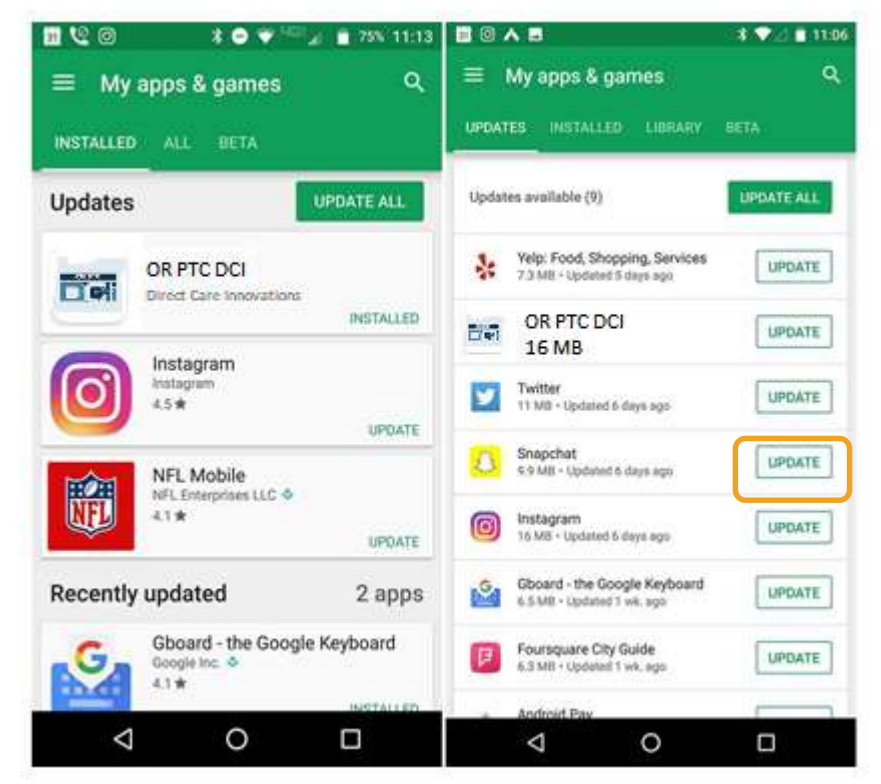